## Package 'RecurRisk'

June 23, 2020

Type Package Title Recurrence Risk Assessment Tool Version 1.0.2 Date 2020-06-22 Author Fanni Zhang <fannizhang@gmail.com> Maintainer Joe Zou <zouj@imsweb.com> Description Functions to estimate the risk of recurrence using diseasespecific survival data. Mariotto AB, Zou Z, Zhang F, et al (2018) <doi:10.1158/1055-9965.EPI-17-1129>. License GPL  $(>= 2)$ Imports SEER2R,flexsurvcure,stats,survival **Depends**  $R$  ( $>= 3.6.0$ ) NeedsCompilation no Repository CRAN

Date/Publication 2020-06-23 12:30:06 UTC

### R topics documented:

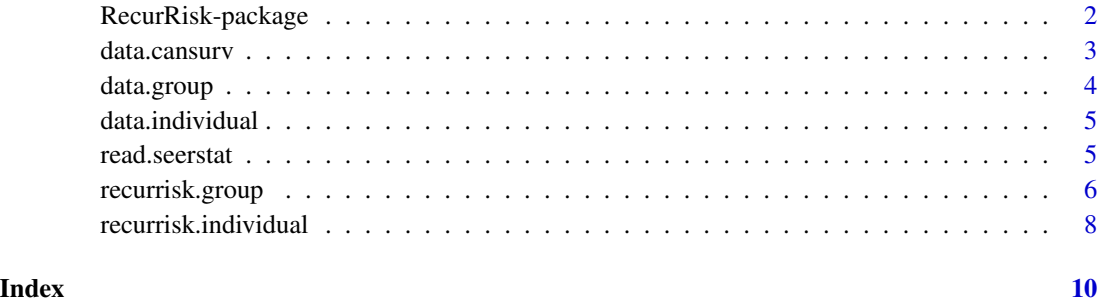

<span id="page-1-0"></span>RecurRisk-package *Recurrence Risk Assessment Tool*

#### Description

This package is to project the risk of recurrence using disease-specific survival data.

#### Details

This package has been developed to estimate the risk of progressing to distant recurrence using disease-specific survival from cancer registry data. The disease-specific survival is assessed via cause-specific survival or relative survival using SEER\*Stat software. The cause-specific survival or relative survival is assumed to follow a mixture-cure model and the risk of recurrence is inferred from the survival among the non-cured fraction. The cure fraction and parametric survival distribution among those not cured are estimated using CanSurv software for group data and R flexsurvcure package for individual data. The current version can handle Weibull and log-logistic distributions for the non-cured survival.

#### Author(s)

Fanni Zhang <fannizhang@gmail.com>

#### References

Mariotto AB, Zou Z, Zhang F, Howlader N, Kurian AW, Etzioni R. Can We Use Survival Data from Cancer Registries to Learn about Disease Recurrence? The Case of Breast Cancer. Cancer Epidemiol Biomarkers Prev. 2018 Nov; 27(11):1332-1341.

Yu B, Tiwari RC, Cronin KA, McDonald C, Feuer EJ. CANSURV: A Windows program for population-based cancer survival analysis. Comput.Methods Programs Biomed. 2005;80(3):195- 203.

Yu B, Tiwari RC, Cronin KA, Feuer EJ. Cure fraction estimation from the mixture cure models for grouped survival data. Stat.Med. 2004;23(11):1733-47.

De Angelis R, Capocaccia R, Hakulinen T, Soderman B, Verdecchia A. Mixture models for cancer survival analysis: application to population-based data with covariates. Stat. Med. 1999;18(4):441- 54.

Capocaccia R. Relationships between incidence and mortality in non-reversible diseases. Stat.Med. 1993;12(24):2395-415.

Li CS, Taylor JMG, Sy JP. Identifiability of cure models. Statistics & Probability Letters. 2001;54(4):389- 95.

Howlader N, Ries LA, Mariotto AB, Reichman ME, Ruhl J, Cronin KA. Improved estimates of cancer-specific survival rates from population-based data. J Natl Cancer Inst. 2010;102(20):1584- 98.

#### <span id="page-2-0"></span>**Description**

An example CSV format output from CanSurv software including parameters for the mixture cure survival model.

#### Usage

data("data.cansurv")

#### Format

A data frame with 99 observations on the following 15 variables. Two strata "SEER\_historic\_stage\_LRD" and "Age\_breast", and one covariate "Year\_of\_diagnosis\_BC" are defined in the model.

Link The parametric survival distribution among those not cured specified in CanSurv.

Stratum\_1\_\_SEER\_historic\_stage\_LRD The stratum SEER\_historic\_stage\_LRD value.

Stratum\_2\_\_Age\_breast The stratum Age\_breast value.

- estimate The estimated parameters for the mixture cure survival model.
- c\_int A numeric vector in covariance matrix wrt cure intercept.
- c\_1\_\_Year\_of\_diagnosis\_BC\_\_0 A numeric vector in covariance matrix wrt cure parameter for Year\_of\_diagnosis\_BC baseline.
- c\_1\_\_Year\_of\_diagnosis\_BC\_\_1 A numeric vector in covariance matrix wrt cure parameter for Year\_of\_diagnosis\_BC value 1.
- c\_1\_\_Year\_of\_diagnosis\_BC\_\_2 A numeric vector in covariance matrix wrt cure parameter for Year\_of\_diagnosis\_BC value 2.
- c\_1\_\_Year\_of\_diagnosis\_BC\_\_3 A numeric vector in covariance matrix wrt cure parameter for Year\_of\_diagnosis\_BC value 3.
- u\_int A numeric vector in covariance matrix wrt mu intercept.
- u\_1\_\_Year\_of\_diagnosis\_BC\_\_0 A numeric vector in covariance matrix wrt mu parameter for Year\_of\_diagnosis\_BC baseline.
- u\_1\_\_Year\_of\_diagnosis\_BC\_\_1 A numeric vector in covariance matrix wrt mu parameter for Year\_of\_diagnosis\_BC value 1.
- u\_1\_\_Year\_of\_diagnosis\_BC\_\_2 A numeric vector in covariance matrix wrt mu parameter for Year\_of\_diagnosis\_BC value 2.
- u\_1\_\_Year\_of\_diagnosis\_BC\_\_3 A numeric vector in covariance matrix wrt mu parameter for Year\_of\_diagnosis\_BC value 3.
- s\_int A numeric vector in covariance matrix wrt sigma intercept.

#### <span id="page-3-0"></span>Details

For each stratum, the variable order in the estimate column should be cure intercept, cure coefficients for each level of the covariate, mu intercept, mu coefficients for each level of the covariate, sigma intercept.

#### Examples

```
data("data.cansurv")
```
<span id="page-3-1"></span>data.group *SEER\*Stat group survival data*

#### Description

An example SEER\*Stat data set including the cause-specific group survival.

#### Usage

data("data.group")

#### Format

A data frame with 803 observations on the following 12 variables.

Page\_type Page type with format 0=Life Page, 1=Summary Page, etc..

SEER\_historic\_stage\_LRD Stage varible with format 0=Localized, 1=Regional, 2=Distant.

Year\_of\_diagnosis\_BC Year variable with format 0=1985-89, 1=1990-94, 2=1995-99, 3=2000- 13.

Age\_breast Age variable with format  $0=15-59$ ,  $1=60-69$ ,  $2=70-84$ .

Interval Follow-up years.

Alive\_at\_Start The number of people who are alive at the beginning of interval.

Died The number of cancer deaths in the interval.

Lost\_to\_Followup The number of people lost to follow-up or dying from other causes in the interval.

CauseSpecific\_Survival\_Interval The cause-specific survival for the interval.

CauseSpecific\_Survival\_Cum The cause-specific cumulative survival.

CauseSpecific\_SE\_Interval The standard error for cause-specific interval survival.

CauseSpecific\_SE\_Cum The standard error for cause-specific cumulative survival.

#### Examples

data("data.group")

#### <span id="page-4-2"></span><span id="page-4-0"></span>Description

An example individual survival data including the least required variables for recurrisk.individual function, which is created using the case-listing unformatted SEER\*Stat CSV data file.

#### Usage

```
data("data.individual")
```
#### Format

A data frame with 421198 observations on the following 5 variables.

stage Stage varible with format 0=Localized, 1=Regional, 2=Distant.

yeargroup Year variable with format 0=1985-89, 1=1990-94, 2=1995-99, 3=2000-13.

agegroup Age variable with format 0=15-59, 1=60-69, 2=70-84.

time Follow-up years.

status The status indicator, 0=alive, 1=dead due to cancer.

#### Details

Note that, dead events due to other causes should be defined as censoring events.

#### Examples

data("data.individual")

<span id="page-4-1"></span>read.seerstat *Read data from SEER\*Stat export files*

#### Description

A function to read data and dictionary information from SEER\*Stat export files. It should be called to read in group survival data before running function recurrisk.group.

#### Usage

read.seerstat(file.dic, file.txt)

#### <span id="page-5-0"></span>Arguments

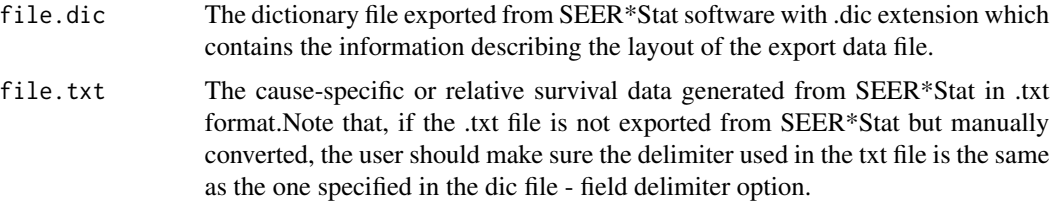

#### Details

This function makes use of function read.SeerStat in R package SEER2R.

#### Value

A data frame containing SEER\*Stat survival data.

#### See Also

[recurrisk.group](#page-5-1)

<span id="page-5-1"></span>recurrisk.group *Estimate recurrence risk using grouped survival data*

#### Description

A function to estimate the risk of recurrence using cancer registry disease-specific grouped survival data.

#### Usage

```
recurrisk.group(data, data.cansurv, stagevar, stage.dist.value, adj.r = 1)
```
#### Arguments

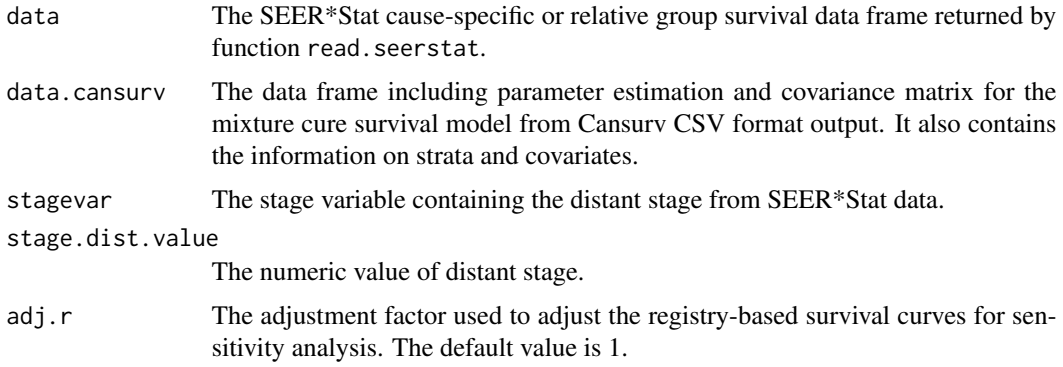

#### <span id="page-6-0"></span>Value

A data frame containing the following items.

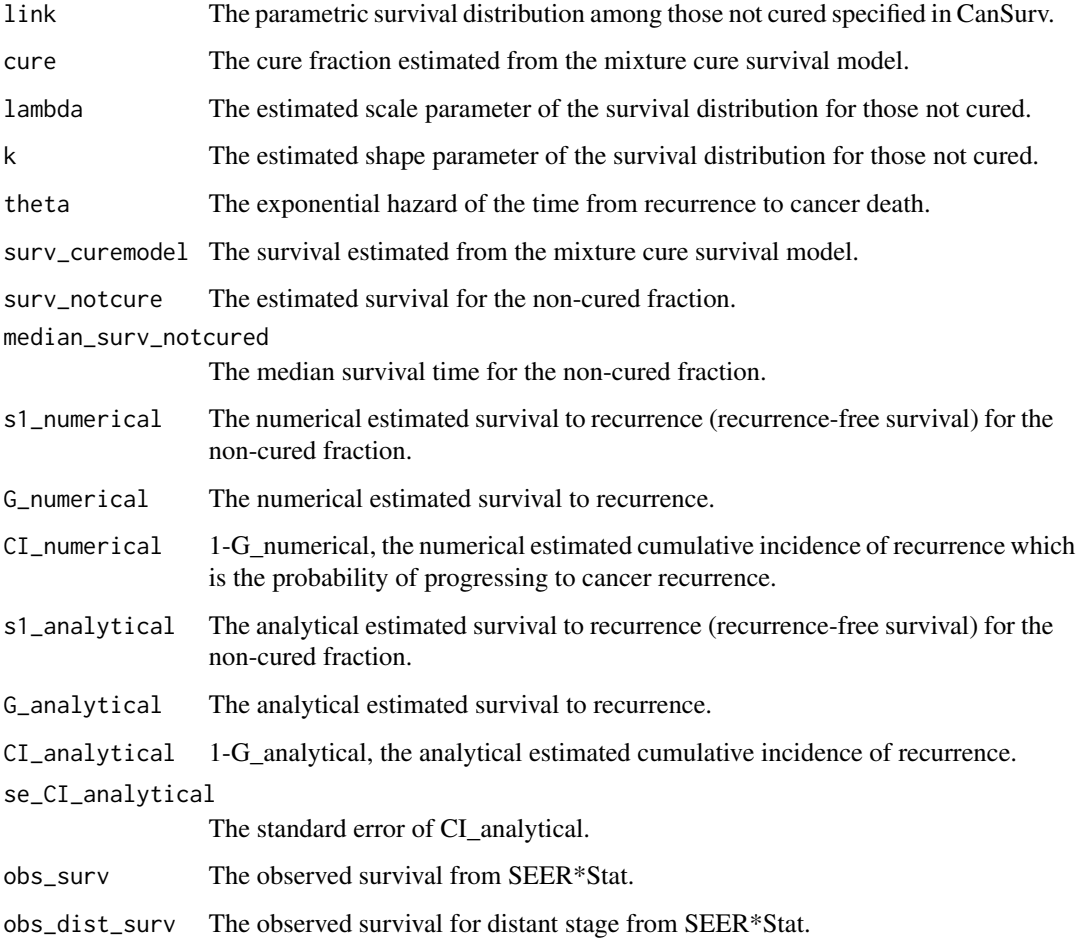

#### See Also

[data.group](#page-3-1), [read.seerstat](#page-4-1).

#### Examples

```
data("data.group")
data("data.cansurv")
stagevar<-"SEER_historic_stage_LRD"
stage.dist.value<-2
adj.r<-1.5
out<-recurrisk.group(data.group, data.cansurv, stagevar, stage.dist.value, adj.r)
```
<span id="page-7-0"></span>recurrisk.individual *Estimate recurrence risk using individual survival data*

#### Description

A function to estimate the risk of recurrence using cancer registry disease-specific individual survival data.

#### Usage

```
recurrisk.individual(data, stratum, covar, timevar, eventvar,
```

```
stagevar, stage.dist.value, link = "Log-logistic", adj.r = 1)
```
#### Arguments

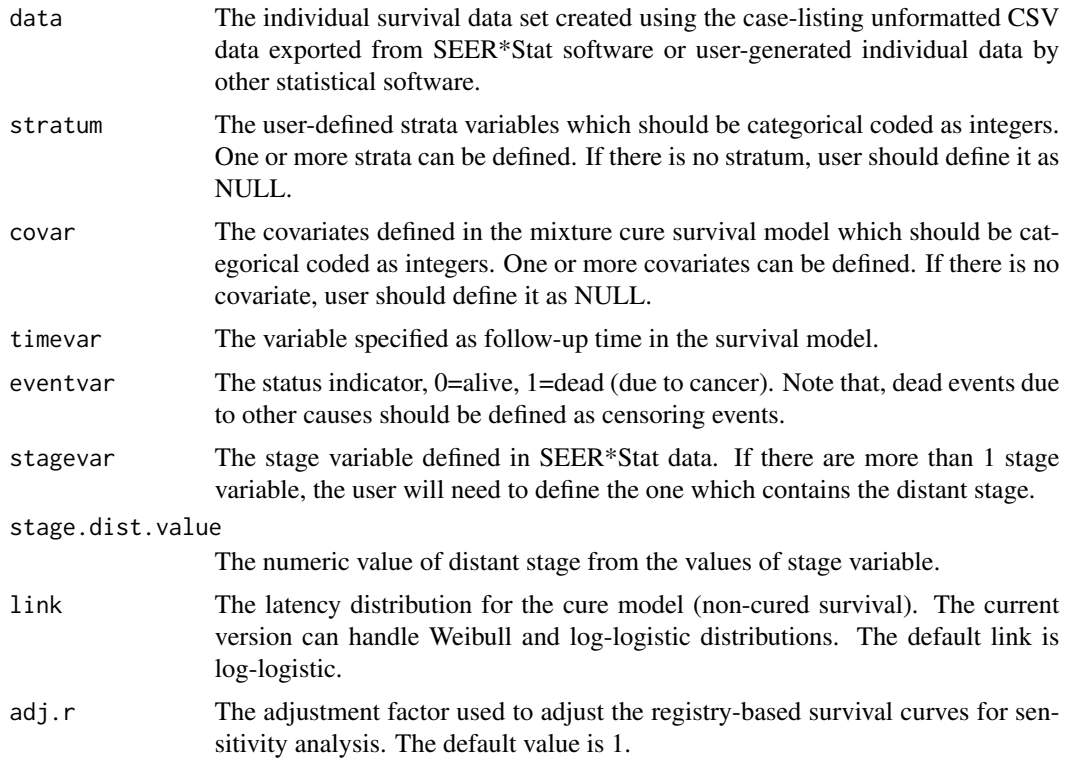

#### Value

A data frame containing the following items.

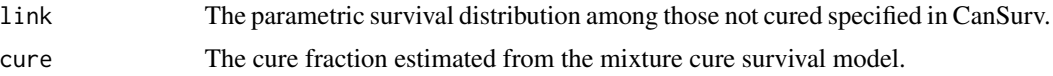

<span id="page-8-0"></span>recurrisk.individual 9

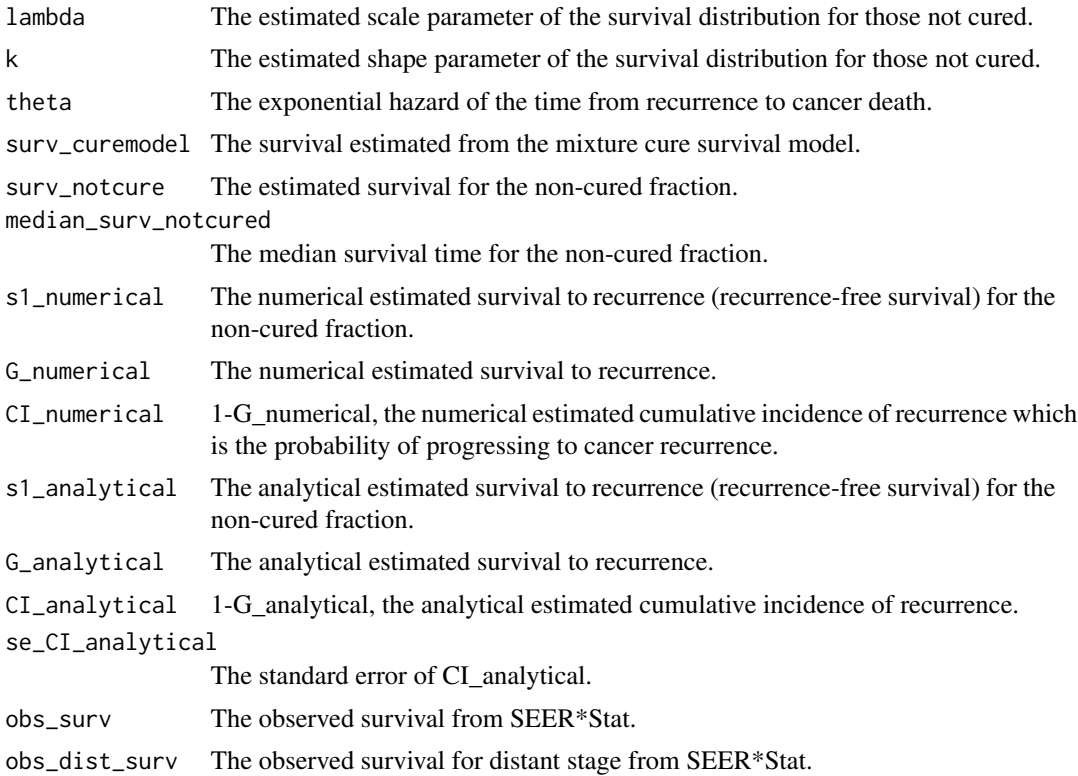

#### Note

Note that, the cure fraction and parametric survival distribution are estimated using flexsurvcure function in R package flexsurvcure for individual data.

#### See Also

[data.individual](#page-4-2)

#### Examples

```
#data("data.individual")
#timevar<-"time"
#eventvar<-"status"
#stagevar<-"stage"
#stage.dist.value<-3
#stratum<-c("stage","agegroup")
#covar<-"yeargroup"
#link<-"Log-logistic"
#adj.r<-1.2
#out<-recurrisk.individual(data.individual, stratum, covar, timevar, eventvar,
# stagevar, stage.dist.value, link, adj.r)
```
# <span id="page-9-0"></span>Index

∗Topic datasets data.cansurv, [3](#page-2-0) data.group, [4](#page-3-0) data.individual, [5](#page-4-0)

data.cansurv, [3](#page-2-0) data.group, [4,](#page-3-0) *[7](#page-6-0)* data.individual, [5,](#page-4-0) *[9](#page-8-0)*

read.seerstat, [5,](#page-4-0) *[7](#page-6-0)* RecurRisk *(*RecurRisk-package*)*, [2](#page-1-0) RecurRisk-package, [2](#page-1-0) recurrisk.group, *[6](#page-5-0)*, [6](#page-5-0) recurrisk.individual, [8](#page-7-0)